### **PAGAR AFC DE FORMA ATRASADA, DE UN TRABAJADOR CON LICENCIA TODO EL MES**

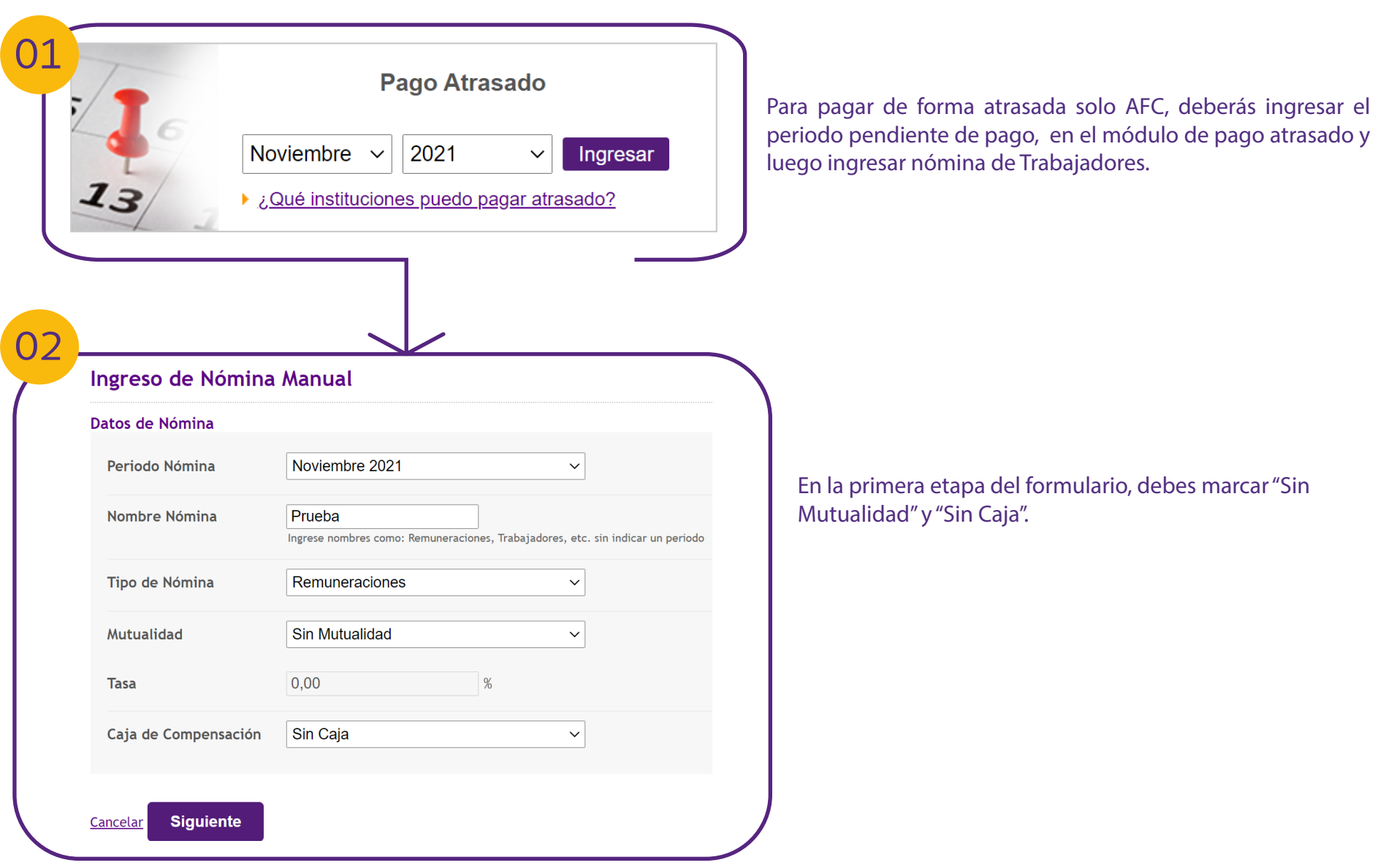

**PREVIREDCHILE Previred** 

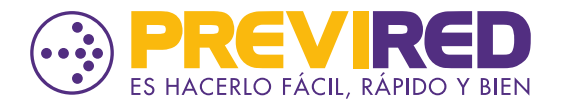

# **PAGAR AFC DE FORMA ATRASADA, DE UN TRABAJADOR CON LICENCIA TODO EL MES**

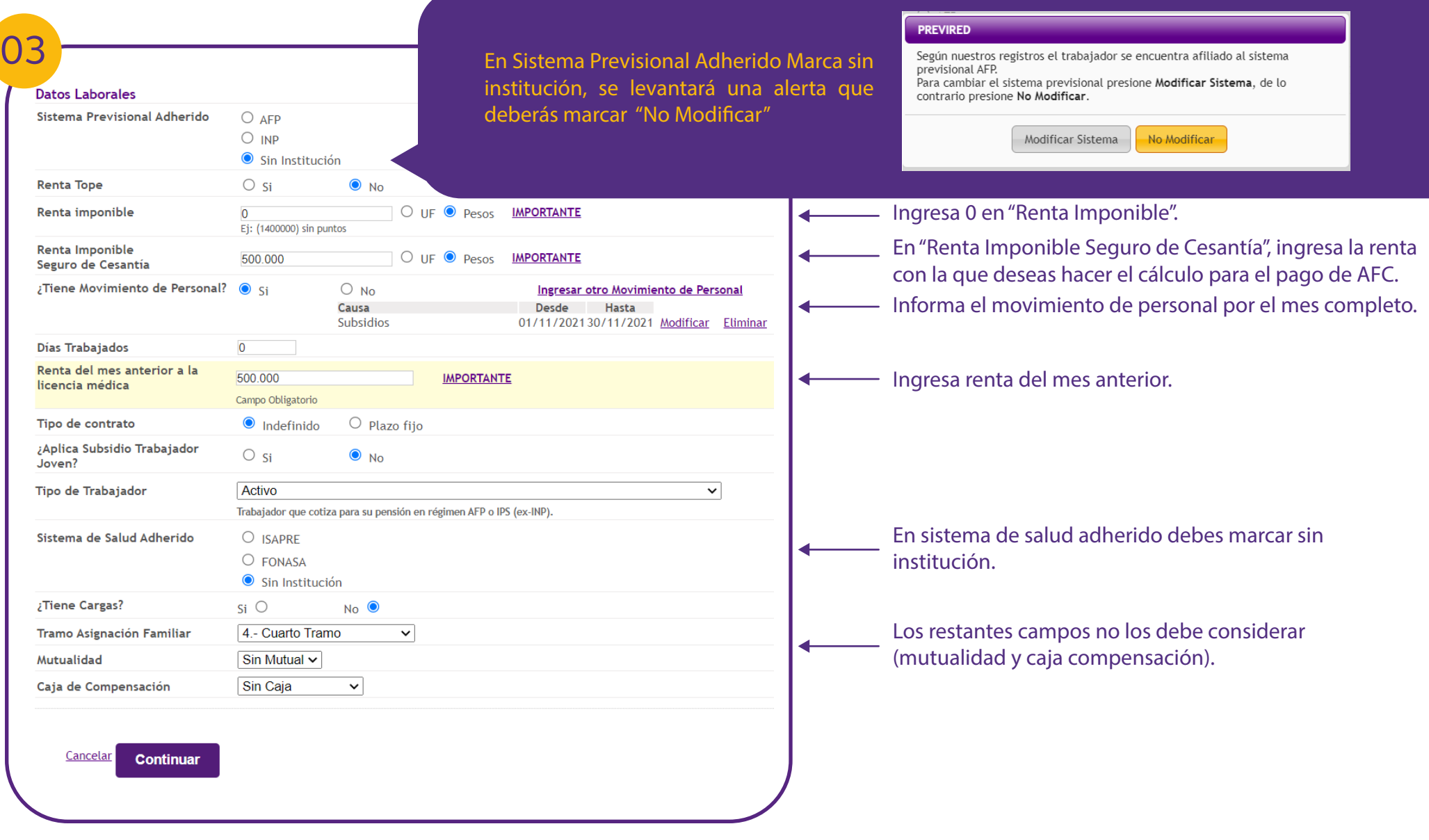

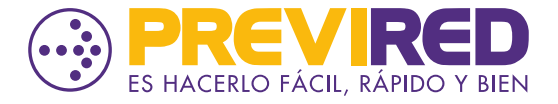

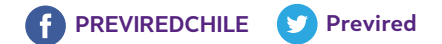

# **PAGAR AFC DE FORMA ATRASADA, DE UN TRABAJADOR CON LICENCIA TODO EL MES**

#### Ingreso de Trabajador a Nómina Prueba

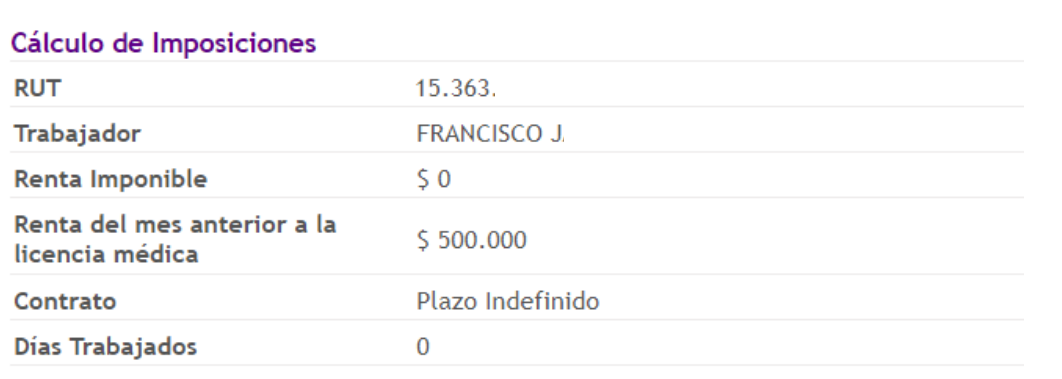

#### Datos Seguro de Cesantía, AFC

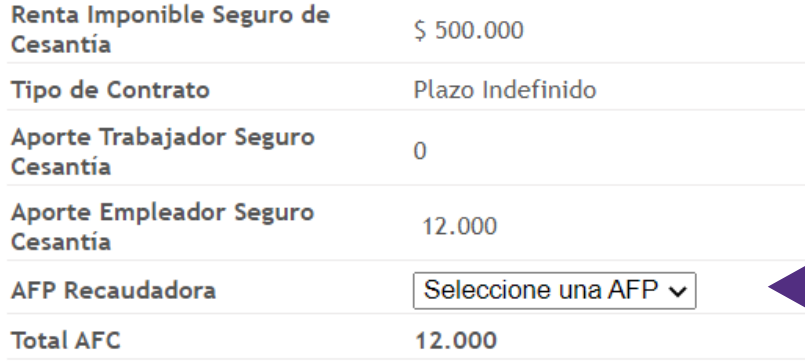

Datos Ahorro Previsional Voluntario (APV) y Depósitos Convenio Para Ingresar APV y Depósitos Convenidos Presione Aquí

Datos Ahorro Previsional Colectivo (APVC) APVC, para ingresar Presione Aquí

En la página dos de la ficha del trabjador, deberas marcar la AFP donde se recaudará el concepto de AFC.

Esto solamente considerará el Seguro de Cesantía.

Una vez completada esta página, continua el flujo hasta que quede ingresado el trabajador en la Nómina.

Si quieres ingresar otros trabajadores, podrás hacerlo en la misma nómina replicando los pasos anteriores.

Una vez ingresado todos los trabajadores ya puedes cursar el pago.

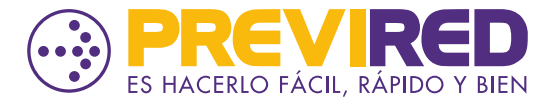

04